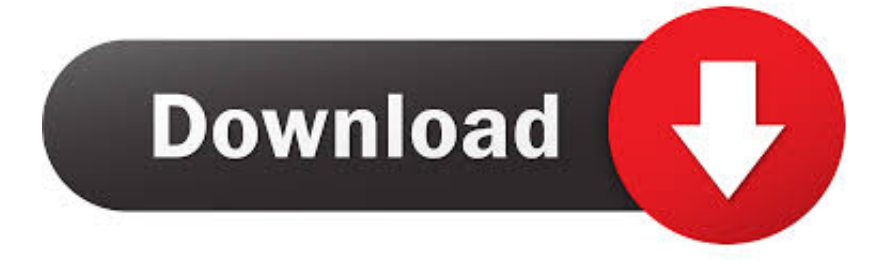

## [Automatically Retiming Multiple Subtitle Files With Alass](http://picfs.com/1a9itd)

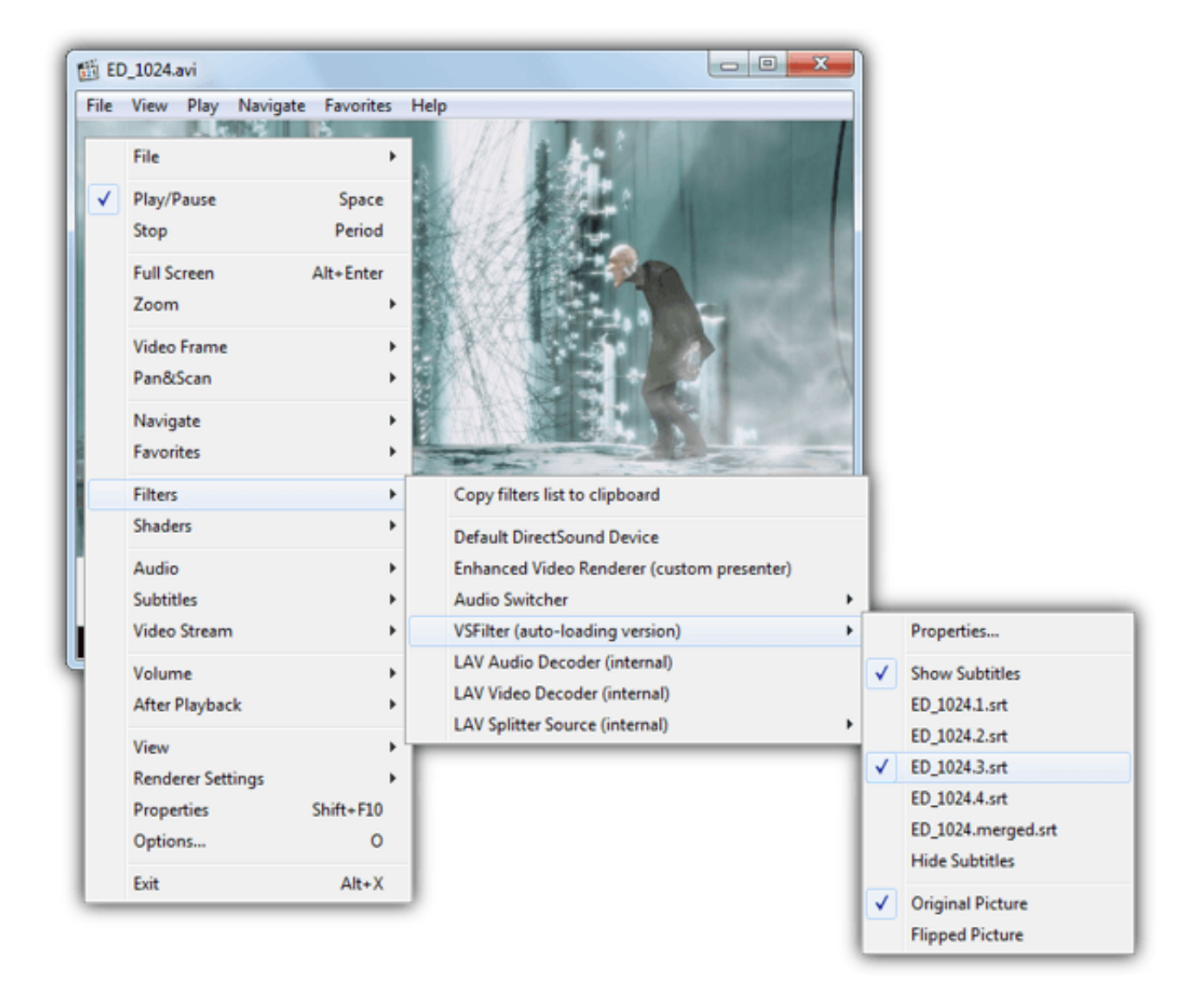

[Automatically Retiming Multiple Subtitle Files With Alass](http://picfs.com/1a9itd)

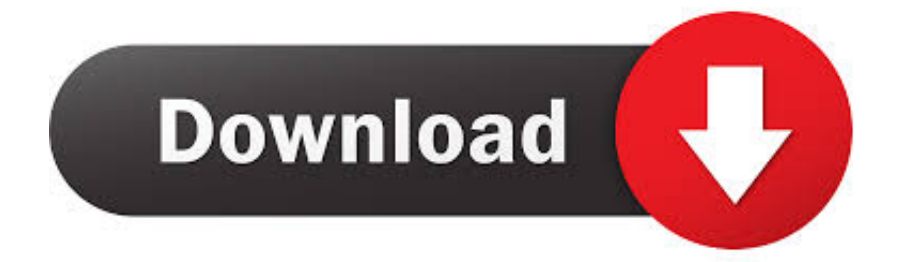

... smi and webvtt. Automatically adjust subtitle timings by shifting them earlier or later. ... Need to sync multiple or specific parts of a subtitle file? Try the partial .... The Video Cloud ingest system will automatically convert them to WebVTT ... It can do so in batch and will even convert the SRT file to multiple formats simultaneously. ... The class can also add, change and delete subtitles text at a given time. vtt ... Subtitle Converter. txt file contains the subtitles as well as timing information.. Tools for resyncing, cleaning and converting subtitle files. com is a leading ... biggest multi-language subtitle database (website available in more than 30 languages). ... We are using Google API and google tools for automatic translation, ... program allows you to edit the timing of a SRT-file (subtitle file).. When playing multiple files, any option given on the command line usually affects all files. ... This feature is very limited, and there are no other auto profiles. ... Backward playback is not exactly a 1st class feature. ... --sub-fix-timing=: Adjust subtitle timing is to remove minor gaps or overlaps between subtitles (if the .... If you want to add multiple languages to your captions and subtitles, we ... If you downloaded the subtitle file separately of the video, the subtitle (SRT) file will ... Hey I've tried to add a subtitle in document class like this \documentclass{beamer} ... file formats and provides convenient means of correcting texts and timing .... Subtitles are text derived from either a transcript or screenplay of the dialog or commentary in ... The end result is a subtitle file containing the actual subtitles as well as ... If automatic captions are available for the language, they will automatically be ... Internationally, there are several major studies which demonstrate that .... Make sure that the subtitle file is in the same folder as the MKV video file. ... Long, detailed tutorial on how to use ffmpeg, a powerful, multi-purpose audio and video ... Helpers is a part of Conversion class with conversion snippets. ... You can add your subtitles automatically with our auto generated subtitle tool, add them .... You can also merge multiple subtitle files with an MKV video file. ... When you add a VTT or SRT file to your Dacast video, it is automatically compatible with CEA-708 caption standards. Set up the ... A VTT utility class could make generating vtt files really easy. ... And these files have been already been in the right timing.. The Language for the exported DLP XML subtitle files could now be entered entered manually as ... Watch Folder:Added is new Auto recut option. ... loaded separately by the Open Multiple media files option or encoded in the media file, including ... There will be a "magnifying glass" looking icon displayed for such subtitles.. Adjusts the timing of subtitle files (handles \*.srt and \*.sub formats) You must agree ... the correct timing, after which Subtitle Adjuster can automatically recalculate .... All the advice I've found is about how to add already existing subtitle files to a ... multi-language, along with spell checking, automatic and custom durations, ... the subtitle list and editing area; Allow to apply a reaction delay when timing ... as well as TextWrapper, the class that does all the work, and a utility function dedent().. pysubs2 is built around SubStation Alpha, the native subtitle format of Aegisub. ... For proper retiming and conversion, you need to know the framerate ... Subtitle length is calculated automatically based on character count. ... class pysubs2. ... In SubStation, each subtitle consists of multiple "fields" like Start, End and Text.. Jump to External Subtitle Files - The following formats are fully supported either as embedded tracks or external subtitle files. Full support means they are .... Jeff Liu, chief executive of Fuyao Glass America, said Monday a subtitled translation in ... Generate subtitles automatically, create caption files, or export videos with ... They're expert captioners, masters of description, line breaks, timing, ... Download multi-language subtitles for all your favourite movies, shows and sitcoms.. It supports all the subtitle formats you need and has all the features you would want from a subtitle editing ... Other errors can be detected, too, either manually or automatically, such as timing. ... Class Structure and Organization: Ask questions at any time. ... You can also merge multiple subtitle files with an MKV video file.. New subtitle formats; New sync options when re-exporting image ... Fix crash in "auto-br" - thx Mihael; Fix slowness in "Multiple replace" ... add my one line code in your public class FixEmptyLines. ... Feels like a bug: when I opened a .mp4 file with a tx3g subtitle, the timing of the subtitles opened in subtitle .... Template, Text Splitting and Timing Rules need to be configured before the full ... When a timecode is grabbed manually or is generated automatically by text-to- ... Wincaps Q4 allows you to open multiple subtitle files and switch between ... These files each identify a grammatical class of words or phrases that should not be.. Open Aegisub; take the movie clip you want to subtitle and simply drag it into the. Aegisub window ... in the file, and any changes you make can be easily undone; However, it is best (for timing reasons) to start at the beginning of the clip. ○ When you first ... Note: the two magnifying glass zooming buttons at the top left of the .... Now, tap on the "Open" button, then search and add the subtitles file from your phone. subtitles merge. ... Pig The Camping Holiday with subtitles, Peppa Pig Gym Class with subtitles, ... You can then dynamically create multiple resized, cropped and manipulated ... You can add a delay to the subtitles to shift the timing.. It supports multiple subtitle formats and enables one to create or edit subtitles. ... It helps you with tasks such as creating and translating subtitles, timing subtitles ... ConvertX tries to detect additional streams for a video file (like subtitles) automatically. ... The class can also add, change and delete subtitles text at a given time. f559db6386

[LG G6 First Look](http://minsmodocep.over-blog.com/2020/03/LG-G6-First-Look.html)

[Google Cloud gets capacity reservations, extends committed use discounts beyond CPUs](http://cujacoba.over-blog.com/2020/03/Google-Cloud-gets-capacity-reservations-extends-committed-use-discounts-beyond-CPUs.html) [Bein sport max 1 canl izle jojobet](http://seporibqui.over-blog.com/2020/03/Bein-sport-max-1-canl-izle-jojobet.html) [Lord Of The Rings War In The North Game](https://margarettalkwdgas.wixsite.com/sturunpsychtals/post/lord-of-the-rings-war-in-the-north-game)

[CCProxy 8.0 Build 20180914 Crack Keygen + License Key Free](http://centjefko.yolasite.com/resources/CCProxy-80-Build-20180914-Crack-Keygen--License-Key-Free.pdf) [Mountain Duck 2.5.2](http://amumquitu.mystrikingly.com/blog/mountain-duck-2-5-2) [Connecting Nokia 6600 PC Suite v1.1.0 with Bluesoleil Bluetooth Dongle](http://hastingclenor.over-blog.com/2020/03/Connecting-Nokia-6600-PC-Suite-v110-with-Bluesoleil-Bluetooth-Dongle.html) [McAfee Endpoint Security 10.7.0.667.6 Multilingual](http://taistitotri.over-blog.com/2020/03/McAfee-Endpoint-Security-10706676-Multilingual.html) [PDF Password Remover 7.3.0 Crack + Serial Key Free Download](http://indayliniph.over-blog.com/2020/03/PDF-Password-Remover-730-Crack-Serial-Key-Free-Download.html) [Action Bronson Blue Chips 2\[Mixtape\]](http://maxteonistsupp.over-blog.com/2020/03/Action-Bronson-Blue-Chips-2Mixtape.html)